# Estimating Uncertainty in Inferential Models

#### ME104: Linear Regression Analysis Kenneth Benoit

August 24, 2012

# Simulation and bootstrapping

Used for:

- $\triangleright$  Gaining intuition about distributions and sampling
- $\triangleright$  Providing distributional information not distributions are not directly known, or cannot be assumed
- $\blacktriangleright$  Acquiring uncertainty estimates

Both simulation and bootstrapping are numerical approximations of the quantities we are interested in. (Run the same code twice, and you get different answers)

We have already seen simulation in the illustrations of the Central Limit Theorem, in applications to estimating the mean of spending from sample means.

# **Bootstrapping**

- $\triangleright$  Bootstrapping refers to repeated resampling of data points with replacement
- $\triangleright$  Used to estimate the error variance (i.e. the standard error) of an estimate when the sampling distribution is unknown (or cannot be safely assumed)
- $\triangleright$  Robust in the absence of parametric assumptions
- $\triangleright$  Useful for some quantities for which there is no known sampling distribution, such as computing the standard error of a median

## Bootstrapping illustrated

- . /\*\*\* illustrate bootstrap sampling \*\*\*/
- . /\* using sample to generate permutations of the sequence 1:10 \*/
- . clear
- . set obs 10 obs was 0, now 10
- . gen  $x = n$
- . list, clean
	- x 1. 1 2. 2 3. 3 4. 4 5. 5 6. 6 7. 7 8. 8 9. 9 10. 10

# Bootstrapping illustrated

- . bsample
- . list, clean
	- x 1. 1 2. 5 3. 8 4. 3 5. 9 6.  $6$ <br>
	7. 2 7. 2 8. 5 9. 5 10. 9

# Bootstrapping illustrated

- . bsample
- . list, clean
	- x<br>5  $1$ . 2. 1 3. 8 4. 5 5. 6 6. 3 7. 9 8. 2 9. 8 10. 3

#### Bootstrapping the standard error of the median

```
/* boostrap SE of median */
use dail2002.dta, clear
/* analytic std error of mean */
quietly summ spend_total, detail
di "mean = " r(mean) " median = " r(p50)
di "analytic SE of mean = " r(mean) / sqrt(r(N))bootstrap r(mean) r(p50), reps(1000) saving(day10bs1.dta, replace): ///
 summ spend total, detail
use day10bs1, clear
list in 1/10, clean
rename _bs_1 BSmean
rename bs 2 BSmedian
kdensity BSmean, name(meandens)
kdensity BSmedian, name(meddens)
```
#### Bootstrapping the standard error of the mean

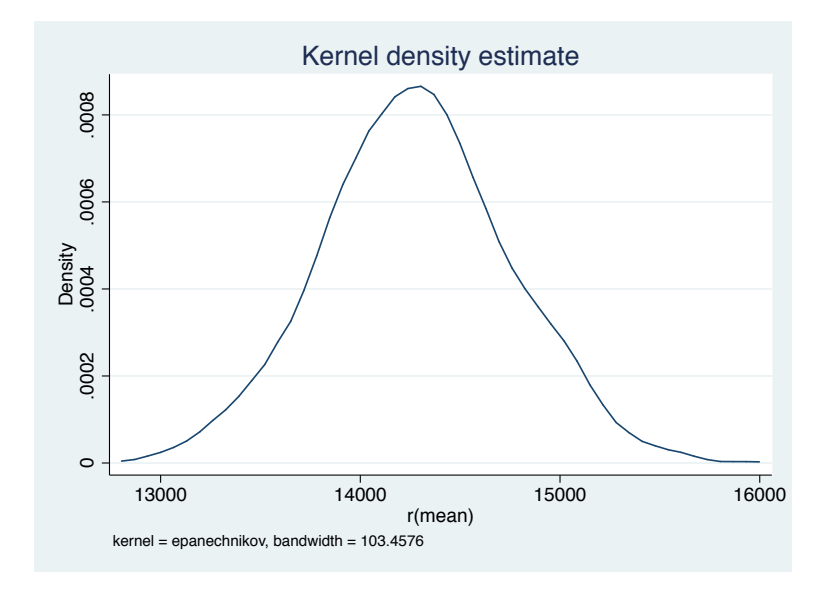

# Bootstrapping the standard error of the median

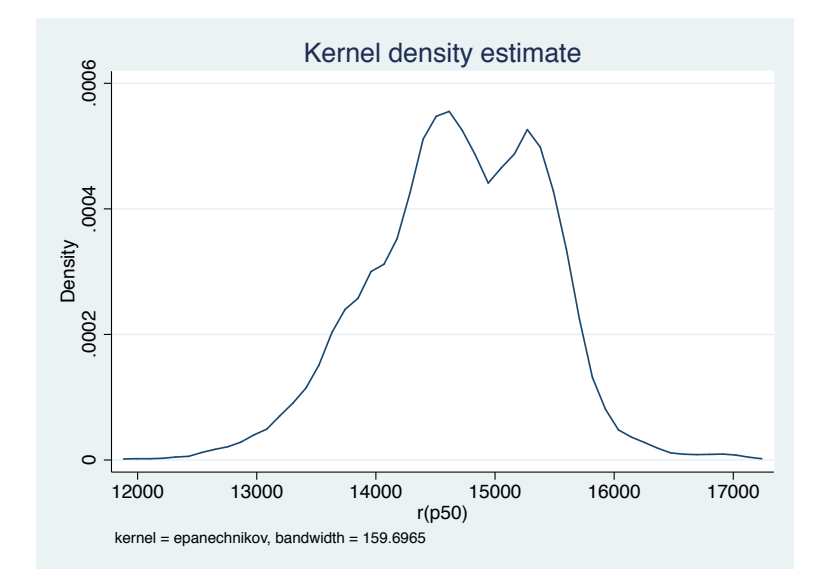

Bootstrapping the standard errors of regression coefficients

```
/* boostrap SE of median */
use dail2002.dta, clear
/* analytic std error of mean */
quietly summ spend_total, detail
di "mean = " r(mean) " median = " r(p50)
di "analytic SE of mean = " r(mean) / sqrt(r(N))bootstrap r(mean) r(p50), reps(1000) saving(day10bs1.dta, replace): ///
   summ spend total, detail
use day10bs1, clear
list in 1/10, clean
rename _bs_1 BSmean
rename bs 2 BSmedian
kdensity BSmean, name(meandens)
kdensity BSmedian, name(meddens)
```
Uncertainty in regression models: the linear case revisited

- ► Suppose we regress y on X to produce  $b = (X'X)^{-1}X'y$
- Then we set explanatory variables to new values  $X^p$  to predict Y p
- The prediction  $Y^p$  will have two forms of uncertainty:
	- 1. estimation uncertainty that can be reduced by increasing the sample size. Estimated a  $\hat{y}^p = X^p b$  and depends on sample size through b
	- 2. fundamental variability comes from variability in the dependent variable around the expected value  $E(Y^p) = \mu = X^p \beta$  – even if we knew the true  $\beta$

## Estimation uncertainty and fundamental variability

 $\triangleright$  We can decompose this as follows:

$$
Y^{p} = X^{p}b + \epsilon^{p}
$$
  
\n
$$
Var(Y^{p}) = Var(X^{p}b) + Var(\epsilon^{p})
$$
  
\n
$$
= X^{p}Var(b)(X^{p})' + \sigma^{2}I
$$
  
\n
$$
= \sigma^{2}X^{p}((X^{p})'X^{p})^{-1} + \sigma^{2}I
$$

 $=$  estimation uncertainty  $+$  fundamental variability

It can be shown that the distribution of  $\hat{Y}^p$  is:

$$
\hat{Y}^p \sim N(X^p\beta, X^p\text{Var}(b)(X^p)')
$$

ightharpoon and that the unconditional distribution of  $Y^p$  is:

$$
Y^p \sim N(X^p\beta, X^p \text{Var}(b)(X^p)' + \sigma^2 I)
$$

# Confidence intervals for predictions

- For any set of explanatory variables  $x_0$ , the predicted response is  $\hat{y_0} = x_0'\hat{\beta}$
- $\triangleright$  But this prediction also comes with uncertainty, and by extension, with a confidence interval
- $\blacktriangleright$  Two types:
	- $\triangleright$  predictions of future observations: based on the prediction plus the variance of  $\epsilon$  (Note: this is what we usually want)

$$
\hat{y_0} \pm t_{n-k-1}^{\alpha/2} \hat{\sigma} \sqrt{1 + x_o'(X'X)^{-1} x_0}
$$

**P** prediction of mean response: the average value of a  $y_0$  with the characteristics  $x_0$  – only takes into account the variance of  $\hat{\beta}$ 

$$
\hat{y_0} \pm t_{n-k-1}^{\alpha/2} \hat{\sigma} \sqrt{x'_0 (X'X)^{-1} x_0}
$$

#### Confidence intervals for predictions in R

```
> summary(m1)$coeff
                              Estimate Std. Error t value Pr(>|t|)
(Intercept) 464.5955332 162.59752848 2.857335 4.466694e-03<br>spend total 0.2041449 0.01155236 17.671273 1.154515e-53
spend_total 0.2041449 0.01155236 17.671273 1.154515e-53<br>incumb 4493 3251289 478 80828470 9 384393 2 962201e-19
                         incumb 4493.3251289 478.80828470 9.384393 2.962201e-19
spend_total:incumb -0.1068943 0.02254283 -4.741832 2.832798e-06
\frac{1}{2} fivenum(dail$spend_total) # what is typical spending profile<br>[1] \frac{1}{2} 0.00 5927 32 14699 12 20812 66 51971 28
          [1] 0.00 5927.32 14699.12 20812.66 51971.28
> x0 \leq -c(1, 75000, 1, 75000) # set some predictor values<br>> (v0 \leq -sum(x0 * cos(f(m1)))) # compute predicted respons
                                         # compute predicted response
\begin{array}{c} \texttt{[1]} \texttt{12251.71} \\ \texttt{> fivenum(dail\$votes1st)} \end{array}> fivenum(dail$votes1st) # how typical is this response?<br>[1] 19.0 1151.5 3732.0 6432.0 14742.0
        [1] 19.0 1151.5 3732.0 6432.0 14742.0
> quantile(dail$votes1st, .99, na.rm=T) # versus 99th percentile
      99%
11138.44
> x0.df <- data.frame(incumb=1, spend_total=75000)
> predict(m1, x0.df)
         1
12251.71
> predict(m1, x0.df, interval="confidence")
         fit lwr upr
1 12251.71 10207.33 14296.09
> predict(m1, x0.df, interval="prediction")
                     lwr upr
1 12251.71 8153.068 16350.36
```
# Fundamental and estimation variability for non-linear forms

- $\triangleright$  For well-known cases, we known both the expectation and the fundamental variability, e.g.
	- $\blacktriangleright$  Poisson  $E(Y) = e^{X\beta}$ ,  $Var(Y) = \lambda$
	- ► logistic  $E(Y) = \frac{1}{1+e^{-X\beta}}$ ,  $Var(Y) = \pi(1-\pi)$
- $\triangleright$  Calculating the estimation variability is harder, but can be done using a linear approximation from the Taylor series. The Taylor series approximation of  $\hat{y}^p = g(b)$  is:

$$
\hat{y}^p = g(b) = g(\beta) + g'(\beta)(b - \beta) + \cdots
$$

where  $g'(\beta)$  is the first derivative of the functional form  $g(\beta)$ with respect to  $\beta$ 

If we drop all but the first two terms, then

$$
\begin{array}{rcl}\n\mathsf{Var}(\hat{\mathsf{Y}}^{\rho}) & \approx & \mathsf{Var}[g(\beta)] + \mathsf{Var}[g'(\beta)(b-\beta)] \\
& = & g'(\beta)\mathsf{Var}(b)g'(\beta)'\n\end{array}
$$

 $\triangleright$  This is known as the Delta method for calculating standard errors of predictions

#### Example: Delta method for Poisson

- $\triangleright$  Consider the Poisson model, where the stochastic component is  $Y \sim \frac{e^{-\lambda} \lambda^{y}}{y!}$  $\frac{\partial \Delta \mathcal{Y}}{\mathcal{Y}!}$  and the systematic component is  $\lambda = e^{\mathbf{X}\beta}$
- **Fig. 1** The fundamental variability is  $Var(Y|\lambda) = \lambda$
- $\blacktriangleright$  To calculate the estimation variability:
	- $\triangleright$  calculate the first derivative matrix:

$$
g'(\beta) = \frac{\delta e^{X\beta}}{\delta \beta} = X \cdot e^{X\beta}
$$

where the  $\cdot$  operator is element-by-element multiplication

Then the estimated variance matrix of  $\hat{Y}^p$  is:

$$
\text{Var}(\hat{Y}^p = (X^p \cdot e^{X^p b}) \text{Var}(b) (X^p \cdot e^{X^p b})'
$$

Alternative: Estimating uncertainty through simulation

- $\triangleright$  King, Timz, and Wittenberg (2000) propose using statistical simulation to estimate uncertainty
- $\blacktriangleright$  Notation:

stochastic component  $\left\langle Y_{i}\sim f(\theta_{i},\alpha)\right\rangle$ systmatic component  $\theta_i = g(X_i, \beta)$ For example in a linear-normal model,  $Y_i = N(\mu_i, \sigma^2)$  and  $\mu_i = X_i \beta$ simulated parameter vector  $\hat{\gamma} = \text{vec}(\hat{\beta}, \hat{\alpha})$ 

The central limit theorem tells us we can simulate  $\gamma$  as

 $\tilde{\gamma} \sim \mathsf{N}(\hat{\gamma}, \hat{V}(\hat{\gamma}))$ 

#### Simulating predicted values  $m<sub>1</sub>$  $J_{\rm II}$ these is equivalent to the expected value ( predicted values

- 1. Using the algorithm in the previous subsection, draw one value of the vector  $\tilde{\gamma} = \text{vec}(\tilde{\beta}, \tilde{\alpha})$ .
- 2. Decide which kind of predicted value you wish to compute, and on that basis choose one value for each explanatory variable. Denote the vector of such values  $X_c$ .
- 3. Taking the simulated effect coefficients from the top portion of  $\tilde{\gamma}$ , compute  $\tilde{\theta}_c = g(X_c, \tilde{\beta})$ , where  $g(\cdot, \cdot)$  is the systematic component of the statistical model.
- 4. Simulate the outcome variable  $\tilde{Y}_c$  by taking a random draw from  $f(\tilde{\theta}_c, \tilde{\alpha})$ , the stochastic component of the statistical model.

Repeat this  $M=1000$  times to approximate the entire pr distribution of *Y<sub>c</sub>*. Using this estimated distribution we can  $\epsilon$  (due to  $\epsilon$ the more the more the more the draws will differ the more the more the draws will differ from each other. The <br>The special different from each other. The special different from each other. The special different from each o cific pattern of variation summarizes all knowledge compute mean and SDs which will approximate the predicted dicted values and their error.  $\alpha$  erem error. Repeat this  $M = 1000$  times to approximate the entire probability<br>distribution of  $Y_c$ . Using this estimated distribution we can<br>compute mean and SDs which will approximate the predicted<br>values and their error.

#### Simulating expected values value would be the best choice.

- 1. Following the procedure for simulating the parameters, draw one value of the vector  $\tilde{\gamma} = \text{vec}(\tilde{\beta}, \tilde{\alpha})$ .
- 2. Choose one value for each explanatory variable and denote the vector of values as  $X_c$ .
- 3. Taking the simulated effect coefficients from the top portion of  $\tilde{\gamma}$ , compute  $\tilde{\theta}_c = g(X_c, \tilde{\beta})$ , where  $g(\cdot, \cdot)$  is the systematic component of the statistical model.
- 4. Draw *m* values of the outcome variable  $\tilde{Y}_{c}^{(k)}$  ( $k =$ 1, ..., *m*) from the stochastic component  $\tilde{f}(\tilde{\theta}_c, \tilde{\alpha})$ . This step simulates fundamental uncertainty.
- 5. Average over the fundamental uncertainty by calculating the the mean of the *m* simulations to yield one simulated expected value  $\tilde{E}(Y_c) = \sum_{k=1}^{m} \tilde{Y}_c^{(k)} / m$ .

Note: It is m that approximates the fundamental variability but Step 5 averages it away. A large enough m will purge the simulated result of any fundamental uncertainty.  $\frac{1}{2}$ pectations, such as Pr(*Y* = 3) in an ordered-probit model, may also be of interest. For the expected cases of interest. For the expected cases, the expected cases, the e<br>Second cases, the expected cases of interest. The expected cases of interest. The expected cases of interest. int of ally

Repeat the entire process  $M = 1000$  times to estimate the full probability distribution of  $E(Y_c)$ . *E Y* )*<sup>c</sup>* ( of any fundamental uncertainty.  $\sqrt{2}$  $\mathcal{L}$ 

# Calculating standard errors in Zelig

```
## Examples from Homework 6
## titanic data qn3
titanic <- read.dta("titanic.dta")
levels(titanic$class) <- c("first","second","third","crew")
z.out <- zelig(survived ~ age+sex+class, model="logit", data=titanic)
summary(z.out)
x.kate <- setx(z.out, ageadults=1, sexman=1,
               classsecond=0, classthird=0, classcrew=0)
x.kate[1,] < -c(1,1,0,0,0,0)x.leo <- setx(z.out, ageadults=1, sexman=1,
              classsecond=0, classthird=1, classcrew=0)
x.leo[1,] <- c(1,1,1,0,1,0)summary(s.out < - sim(z.out, x=x.leo, x1=x.kate))
```
#### Calculating standard errors in Zelig

```
> summary(s.out <- sim(z.out, x=x.leo, x1=x.kate))
Values of X
 (Intercept) ageadults sexman classsecond classthird classcrew
1 1 1 1 0 1 0
Values of X1
 (Intercept) ageadults sexman classsecond classthird classcrew
1 1 1 0 0 0 0 0
Expected Values: E(Y|X)
  mean sd 2.5% 97.5%
1 0.105 0.01205 0.08251 0.1290
Predicted Values: Y|X
    0 1
1 0.888 0.112
First Differences in Expected Values: E(Y|X1)-E(Y|X)
   mean sd 2.5% 97.5%
1 0.7791 0.02423 0.7291 0.8227
Risk Ratios: P(Y=1|X1)/P(Y=1|X)mean sd 2.5% 97.5%
1 8.538 1.062 6.723 10.89
```
# More standard errors in Zelig

```
## economic_bills data qn4b
ecbills <- read.dta("economic_bills.dta")
z.out <- zelig(status ~ cabinet + vpdi_LH92economic + xland,
               model="logit", data=ecbills)
x.out \leq -\text{setx}(z.out)x.out[1,] < -c(1,0,0,0,0,1)summary(sim(z.out, x.out))
# for comparison:
predict(log2,new=data.frame(cabinet=0,vpdi_LH92economic=0,xland="UK"),
        type="response", se=T)
## economic bills data gn4c
x.out[1, ] \leftarrow c(1, 1, 5, 1, 0, 0)summary(sim(z.out, x.out))
# for comparison:
predict(log2,new=data.frame(cabinet=1,vpdi_LH92economic=5,xland="FRA"),
        type="response",se=T)
## economic_bills data qn4d
(x.out < - setx(z.out, vpid_LH92economic=seq(0, 10.4, .1)))x.out \lceil, 2\rceil \leq 0
x.out[, 5] < -1s.out <- sim(z.out, x.out)
plot.ci(s.out)
lines(seq(0,10.4,.1), apply(s.out$qi$ev,2,mean))
```
# Plot from Homework 6 Question 4d

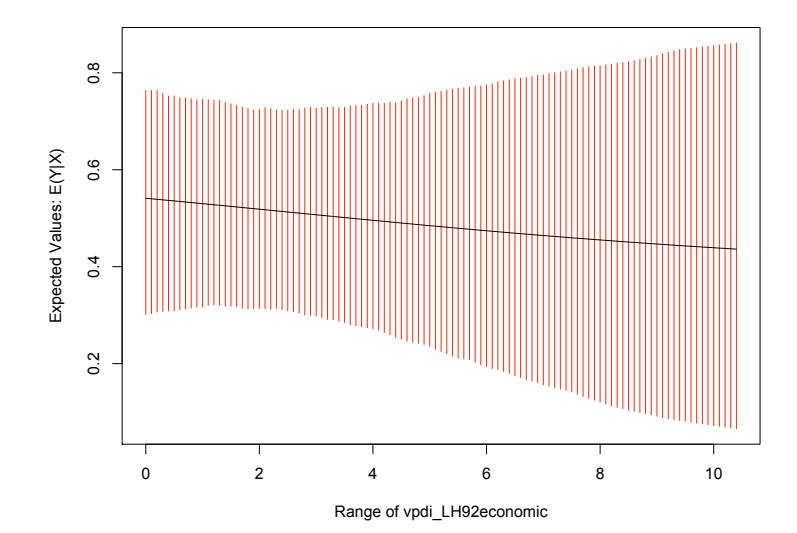

# Predicted values from Benoit (1996)

```
> weede <- read.dta("weede.dta")
> z.out \le zelig(ssal6080 \le + fh73+lpopl
               fh73+lpopln70+lmilwp70, model="poisson", data=weede)
> (x.out <- setx(z.out, fh73=2:14))
  (Intercept) fh73 lpopln70 lmilwp70
1 1 2 4.036 0.954<br>2 1 3 4.036 0.954
2 1 3 4.036 0.954<br>3 1 4 4.036 0.954
3 1 4 4.036 0.954
4 1 5 4.036 0.954<br>5 1 6 4.036 0.954
5 1 6 4.036 0.954
6 1 7 4.036 0.954
7 1 8 4.036 0.954
8 1 9 4.036 0.954<br>9 1 10 4.036 0.954
                   4.036 0.954
10 1 11 4.036 0.954<br>11 1 12 4.036 0.954
                  4.036 0.954
12 1 13 4.036 0.954<br>13 1 14 4.036 0.954
                    4.036 0.954
> s.out <- sim(z.out, x=x.out)
> summary(s.out)
 Model: poisson
 Number of simulations: 1000
Mean Values of X (n = 13)(Intercept) fh73 lpopln70 lmilwp70
     1.000 8.000 4.036 0.954
Pooled Expected Values: E(Y|X)
 mean sd 2.5% 97.5%
0.3221 0.1085 0.1449 0.5697
Pooled Predicted Values: Y|X
 mean sd 2.5% 97.5%
0.3259 0.5840 0.0000 2.0000
```
#### Replicate part of Table 3 from Benoit (1996)

```
> ## replicate part of Table 3 from Benoit (1996)
> z.tab2NBpoldem <- zelig(butterw ~ poldem65, model="negbin", data=weede)
\geq x.tab2NBpoldem \leq -\text{setx}(z.\text{tab2NBpolden}, \text{poldem65=c}(0.20.55, 85,100))> s.tab2NBpoldem <- sim(z.tab2NBpoldem, x=x.tab2NBpoldem)
> cbind(apply(s.tab2NBpoldem$qi$ev, 2, mean),
      apply(s.tab2NBpoldem\qijkev, 2, sd)<br>[,1] [,2]
           [,2]
[1,] 1.7378 0.4969
[2,] 1.4819 0.3092
[3,] 1.1445 0.1644
[4,] 0.9364 0.1971
[5,] 0.8532 0.2290
> x.tab2NBfh73 <- setx(z.tab2NBfh73, fh73=c(2,4,7,12,14))
> s.tab2NBfh73 <- sim(z.tab2NBfh73, x=x.tab2NBfh73)
> cbind(apply(s.tab2NBfh73$qi$ev, 2, mean),
+ apply(s.tab2NBfh73$qi$ev, 2, sd))
      [0,1] [0,2][1,] 1.4611 0.3421
[2,] 1.3210 0.2414
[3,] 1.1470 0.1709
[4,] 0.9308 0.2273
[5,] 0.8642 0.2674
                                                     TABLE 3 
                                     Fitted Values: Bivariate Negative Binomial Model 
                                       Expected War Count Expected War Count 
                         POLDEM 1965 Butterworth Small-Singer Freedom House 1973 Butterworth Small-Singer 
                         0 1.84 0.79 2 1.55 0.66 
                         20 1.53 0.62 4 1.36 0.55 
                         55 1.10 0.42 7 1.12 0.42 
                         85 0.84 0.30 12 0.81 0.27
```
**100 0.73 0.25 14 0.71 0.23 Mean SE** (0.27) (0.14) (0.23) (0.11)

## Replicate top part of Figure 1 from Benoit (1996)

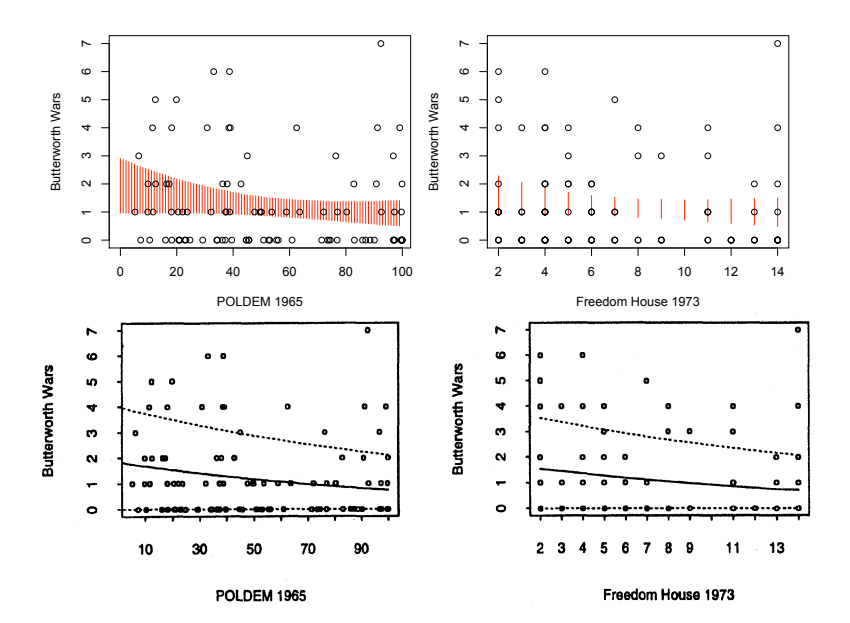

# Replicate Benoit and Marsh (PRQ, 2009) Figure 2

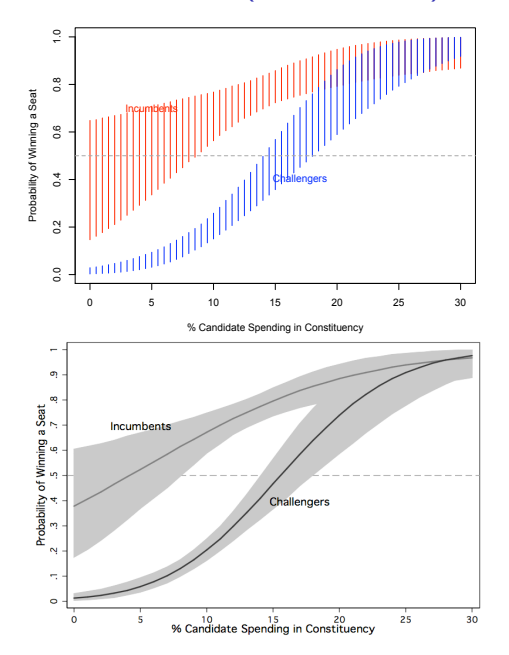

#### Compare models fits using a Receiver Operating Characteristic (ROC) plot

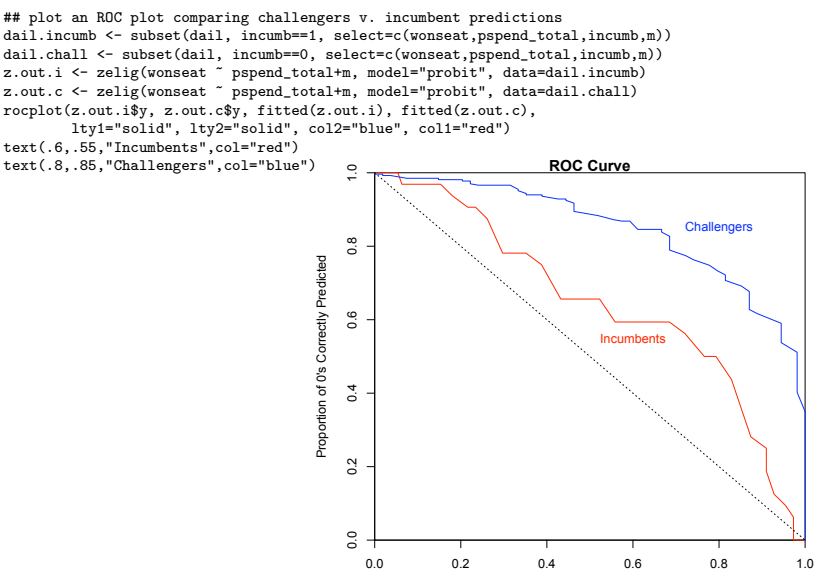

Proportion of 1's Correctly Predicted